# Algoritmi e Strutture Dati (IN110) **Esercitazione n. 2**

Marco Liverani \*

### **Esercizio n. 1**

Letto in input un array *A* di *n* elementi, usando solo questo array, inverte l'ordine degli elementi; ossia se *A* = (10,27,13,4), allora devo ottenere *A* = (4,13,27,10); al termine dell'elaborazione stampa l'array *A* con gli elementi nel nuovo ordine.

#### **Diagramma di flusso**

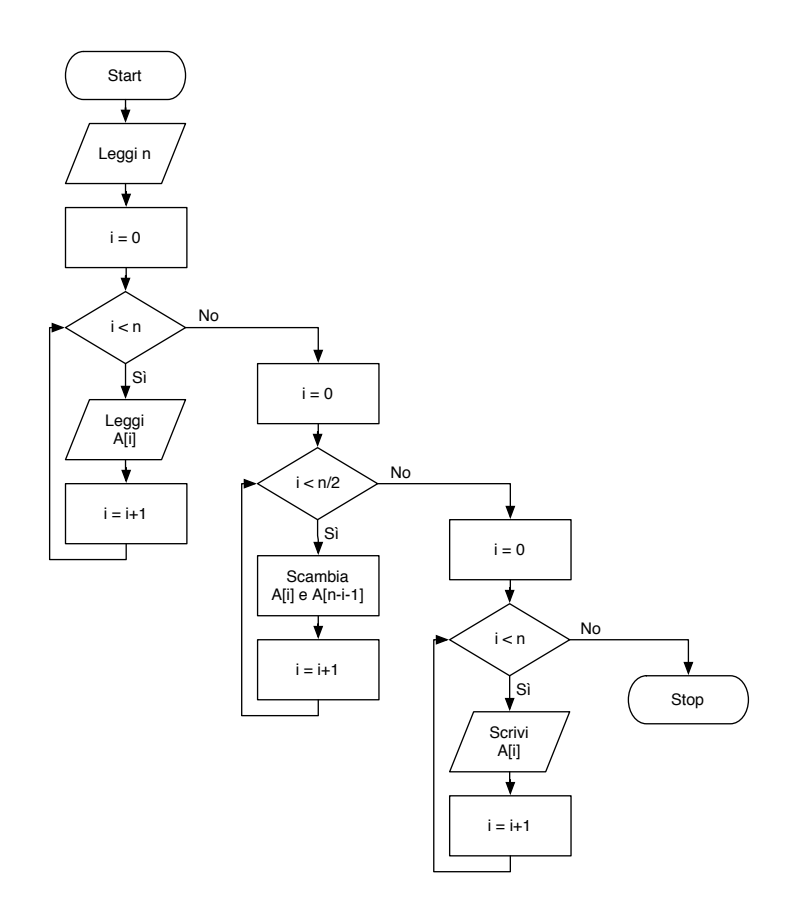

<sup>\*</sup>Università degli Studi Roma Tre, Corso di Laurea in Matematica, Corso di Algoritmi e Strutture Dati (IN110) – sito web del corso http://www.mat.uniroma3.it/users/liverani/IN110/

#### **Pseudo-codifica dell'algoritmo**

```
1: leggi n
 2: per i = 0,1,2,...,n −1 ripeti
3: leggi Ai
4: fine-ciclo
5: i = 06: fintanto che i < \frac{n}{2} ripeti
 7: scambia i valori delle variabili Ai e An−i−1
8: i = i + 19: fine-ciclo
10: per i = 0,1,2,...,n −1 ripeti
11: scrivi Ai
12: fine-ciclo
13: stop
```
**Codifica in linguaggio C**

```
\sqrt{2} \sqrt{2} \sqrt{2} \sqrt{2} \sqrt{2} \sqrt{2} \sqrt{2} \sqrt{2} \sqrt{2} \sqrt{2} \sqrt{2} \sqrt{2} \sqrt{2} \sqrt{2} \sqrt{2} \sqrt{2} \sqrt{2} \sqrt{2} \sqrt{2} \sqrt{2} \sqrt{2} \sqrt{2} \sqrt{2} \sqrt{2} \sqrt{2} \sqrt{2} \sqrt{2} \sqrt{2\frac{1}{1} #include <stdlib.h>
_2 #include <stdio.h>
_3 #define MAX 50
4
5 \mid \text{int } \text{main}(\text{void}) \mid6 int i, j, n, x, A[MAX];
7 \mid printf("Numero di elementi di A: ");
\vert scanf("%d", &n);
9 printf("Inserisci gli elementi di A: ");
10 for (i=0; i<n; i++) {
\ln scanf("%d", &A[i]);
\frac{1}{2} }
_{13} for (i=0; i<n/2; i++) {
x = A[i];A[i] = A[n-i-1];h_{16} A[n-i-1] = x;
\frac{17}{ } }
_{18} for (i=0; i<n; i++) {
\begin{array}{c|c} \n\text{printf("%d ", A[i]); \\ \n\text{} \n\end{array}20_{21} printf("\n");
_{22} return(0);
\frac{23}{ } }
```
✝ ✆

# **Esercizio n. 2**

Letti in input due array *A* e *B*, rispettivamente di *n* ed *m* elementi, stampa tutti gli elementi in comune.

## **Diagramma di flusso**

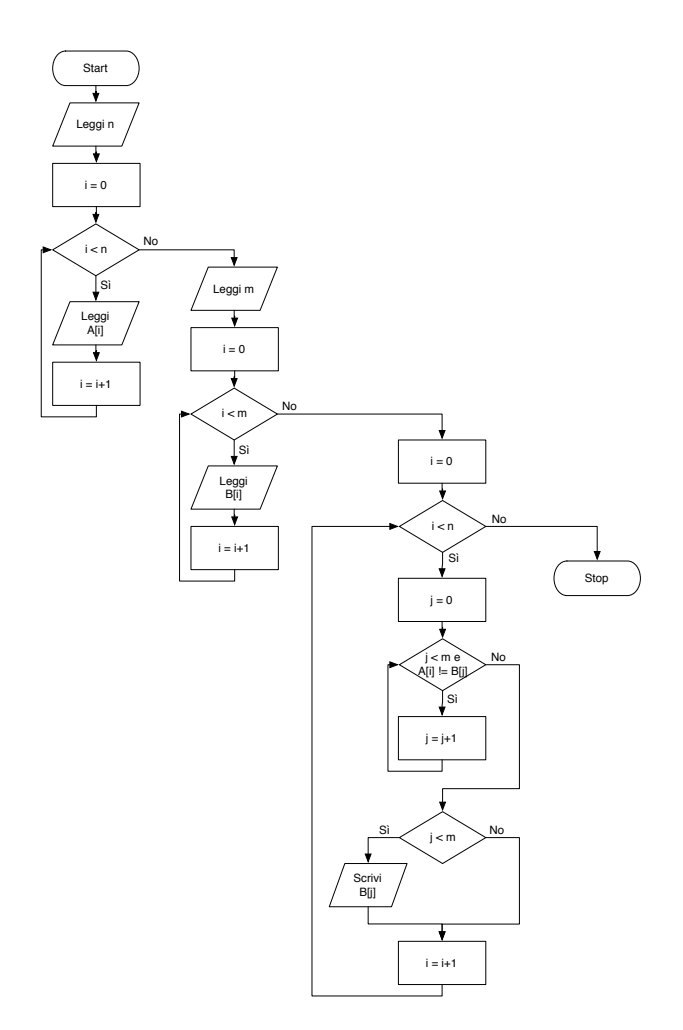

#### **Pseudo-codifica dell'algoritmo**

L'algoritmo può essere schematizzato nei seguenti passi di "alto livello":

- 1: leggi in input l'array *A* di *n* elementi
- 2: leggi in input l'array *B* di *m* elementi
- 3: **per ogni** elemento di *A* (per ogni *A<sup>i</sup>* , *i* = 0,1,2,...,*n* −1) **ripeti**
- 4: scorri l'array *B* fino alla fine oppure fino a quando non avrai trovato un elemento  $B_i = A_i$
- 5: se è stato trovato un elemento di *B* uguale all'elemento *A<sup>i</sup>* considerato, allora stampa l'elemento  $B_j$

#### 6: **fine-ciclo**

Questi passi possono essere riscritti con maggiore dettaglio ottenendo la seguente pseudo-codifica:

```
1: leggi n
2: i = 03: fintanto che i < n ripeti
4: leggi Ai
5: i = i + 16: fine-ciclo
7: leggi m
8: i = 09: fintanto che i < m ripeti
10: leggi Bi
11: i = i + 112: fine-ciclo
13: i = 014: fintanto che i < n ripeti
15: j = 016: fintanto che j < m e A_i \neq B_j ripeti
17: j = j + 118: fine-ciclo
19: se j < m allora
20: scrivi B_i21: fine-condizione
22: i = i + 123: fine-ciclo
24: stop
```
**Codifica in linguaggio C**

```
\sqrt{2} \sqrt{2} \sqrt{2} \sqrt{2} \sqrt{2} \sqrt{2} \sqrt{2} \sqrt{2} \sqrt{2} \sqrt{2} \sqrt{2} \sqrt{2} \sqrt{2} \sqrt{2} \sqrt{2} \sqrt{2} \sqrt{2} \sqrt{2} \sqrt{2} \sqrt{2} \sqrt{2} \sqrt{2} \sqrt{2} \sqrt{2} \sqrt{2} \sqrt{2} \sqrt{2} \sqrt{2\frac{1}{1} #include <stdlib.h>
_2 #include <stdio.h>
_3 #define MAX 50
4
5 \mid \text{int } \text{main}(\text{void}) \mid6 int i, j, n, m, A[MAX], B[MAX];
7 \mid printf("Numero di elementi di A: ");
\vert scanf("%d", &n);
9 printf("Inserisci gli elementi di A: ");
_{10} for (i=0; i<n; i++) {
_{11} scanf("%d", &A[i]);
_{12} }
13 printf("Numero di elementi di B: ");
_{14} scanf("%d", &m);
15 | printf("Inserisci gli elementi di B: ");
_{16} for (i=0; i<m; i++) {
_{17} scanf("%d", &B[i]);
_{18} }
_{19} printf("Elementi comuni ad A e B: ");
20 for (i=0; i<n; i++) {
21 \quad | \quad j = 0;_{22} while (j < m && A[i] != B[j]) {
23 \mid j++);
24 }
_{25} if (j < m) {
_{26} printf("%d", B[j]);
27 }
28 }
_{29} printf("\n");
_{30} return(0);
31 \mid \}
```
✝ ✆

# **Esercizio n. 3**

Letti in input due array *A* e *B*, rispettivamente di *n* ed *m* elementi, stampa tutti gli elementi presenti in *B*, ma non in *A*.

## **Diagramma di flusso**

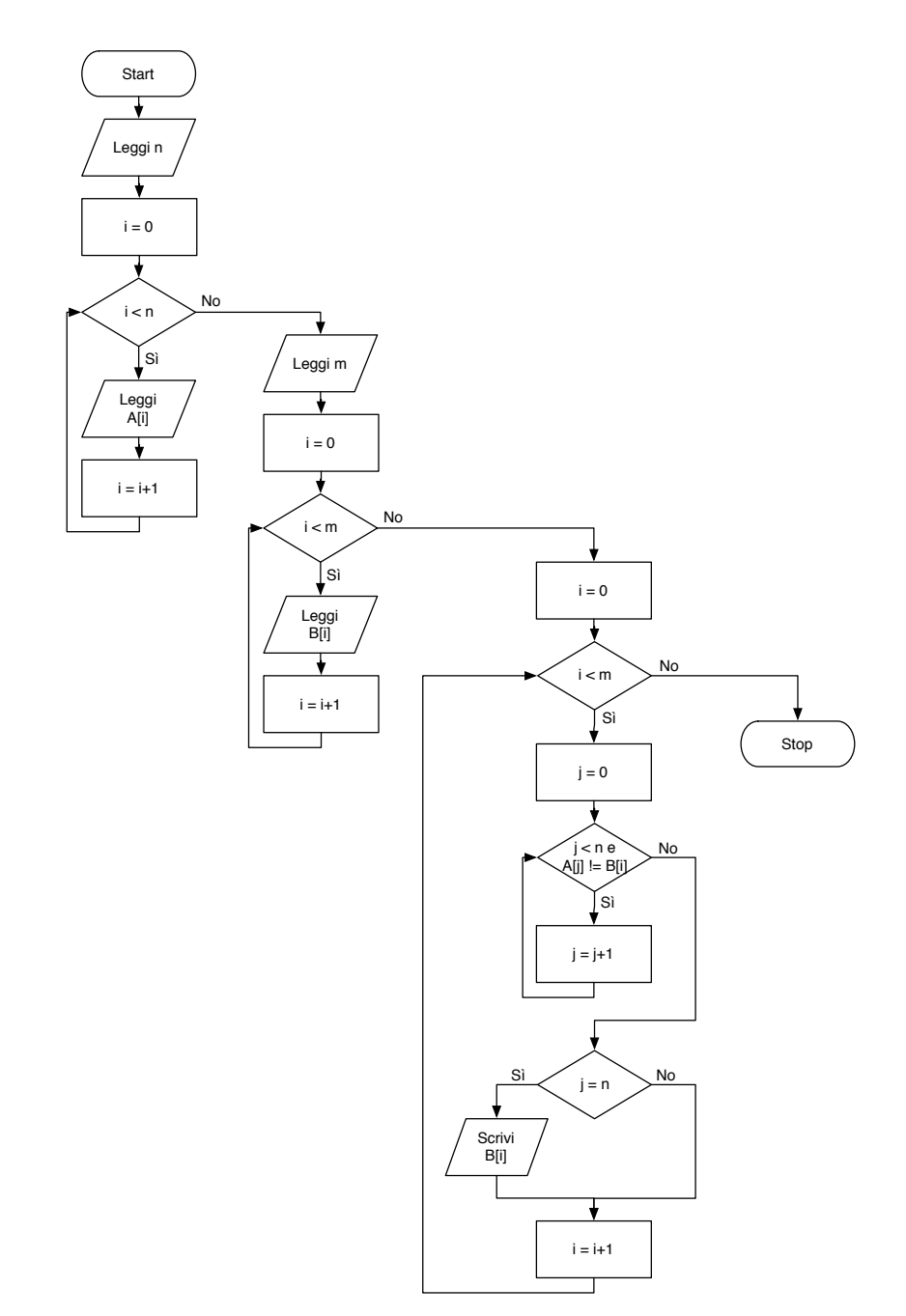

#### **Pseudo-codifica dell'algoritmo**

L'algoritmo risolutivo può essere schematizzato nei seguenti passi elementari:

- 1: leggi l'array *A* di *n* elementi
- 2: leggi l'array *B* di *m* elementi
- 3: per ogni elemento *B*<sup>*i*</sup> di *B* ( $i = 0, 1, 2, ..., n − 1$ ) ripeti i passi 4-5:
- 4: scorri l'array *A* dal primo elemento fino all'ultimo oppure fino a quando non hai trovato un elemento  $A_i = B_i$
- 5: se scorrendo tutto l'array *A* non hai trovato nessun elemento uguale a *B<sup>i</sup>* allora scrivi *B<sup>i</sup>*

L'algoritmo può essere descritto in modo più puntuale attraverso la seguente pseudo-codifica:

```
1: leggi n
2: per i = 0,1,2...,n −1 ripeti
3: leggi Ai
4: fine-ciclo
5: leggi m
6: per i = 0,1,2,...,m −1 ripeti
7: leggi Bi
8: fine-ciclo
9: per i = 0,1,2,...,m −1 ripeti
10: j = 011: fintanto che j < n e A_j \neq B_j ripeti
12: j = j + 113: fine-ciclo
14: se j = n allora
15: scrivi Bi
16: fine-condizione
17: fine-ciclo
18: stop
```
**Codifica in linguaggio C**

```
\sqrt{2} \sqrt{2} \sqrt{2} \sqrt{2} \sqrt{2} \sqrt{2} \sqrt{2} \sqrt{2} \sqrt{2} \sqrt{2} \sqrt{2} \sqrt{2} \sqrt{2} \sqrt{2} \sqrt{2} \sqrt{2} \sqrt{2} \sqrt{2} \sqrt{2} \sqrt{2} \sqrt{2} \sqrt{2} \sqrt{2} \sqrt{2} \sqrt{2} \sqrt{2} \sqrt{2} \sqrt{2\frac{1}{1} #include <stdlib.h>
_2 #include <stdio.h>
_3 #define MAX 50
4
5 \mid \text{int } \text{main}(\text{void}) \mid6 int i, j, n, m, A[MAX], B[MAX];
7 \mid printf("Numero di elementi di A: ");
\vert scanf("%d", &n);
9 printf("Inserisci gli elementi di A: ");
10 for (i=0; i<n; i++)
_{11} scanf("%d", &A[i]);
12 printf("Numero di elementi di B: ");
\Box scanf("%d", &m);
14 | printf("Inserisci gli elementi di B: ");
15 for (i=0; i<m; i++)
_{16} scanf("%d", &B[i]);
17 printf("Elementi presenti in B ma non in A: ");
_{18} for (i=0; i<m; i++) {
_{19} | \qquad i = 0;20 while (j<n && A[j] != B[i]) {
21 \quad j++)_{22} }
_{23} if (j==n) {
_{24} printf("%d", B[i]);
25 }
_{26} }
27 printf("\n");
_{28} return(0);
_{29} | }
```
✝ ✆